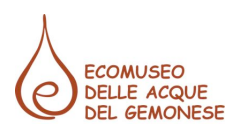

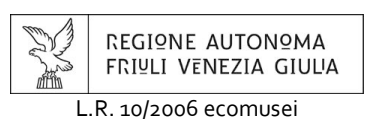

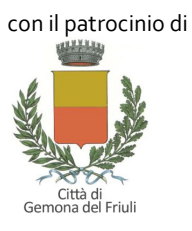

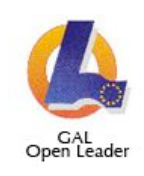

## L'INVENTARIO PARTECIPATIVO Seminario su catalogazione e valorizzazione del patrimonio locale

Ex Chiesa di San Michele, largo Porta Udine - Gemona del Friuli

# 10-11 GIUGNO 2013

## lunedì 10 giugno

## **LA CATALOGAZIONE PARTECIPATA**

Introduce e coordina i lavori Emanuela Renzetti / già docente di antropologia culturale all'Università di Trento, membro del Comitato Tecnico Scientifico degli Ecomusei del FVG Traduzioni affiancate a cura di Hélène Carquain

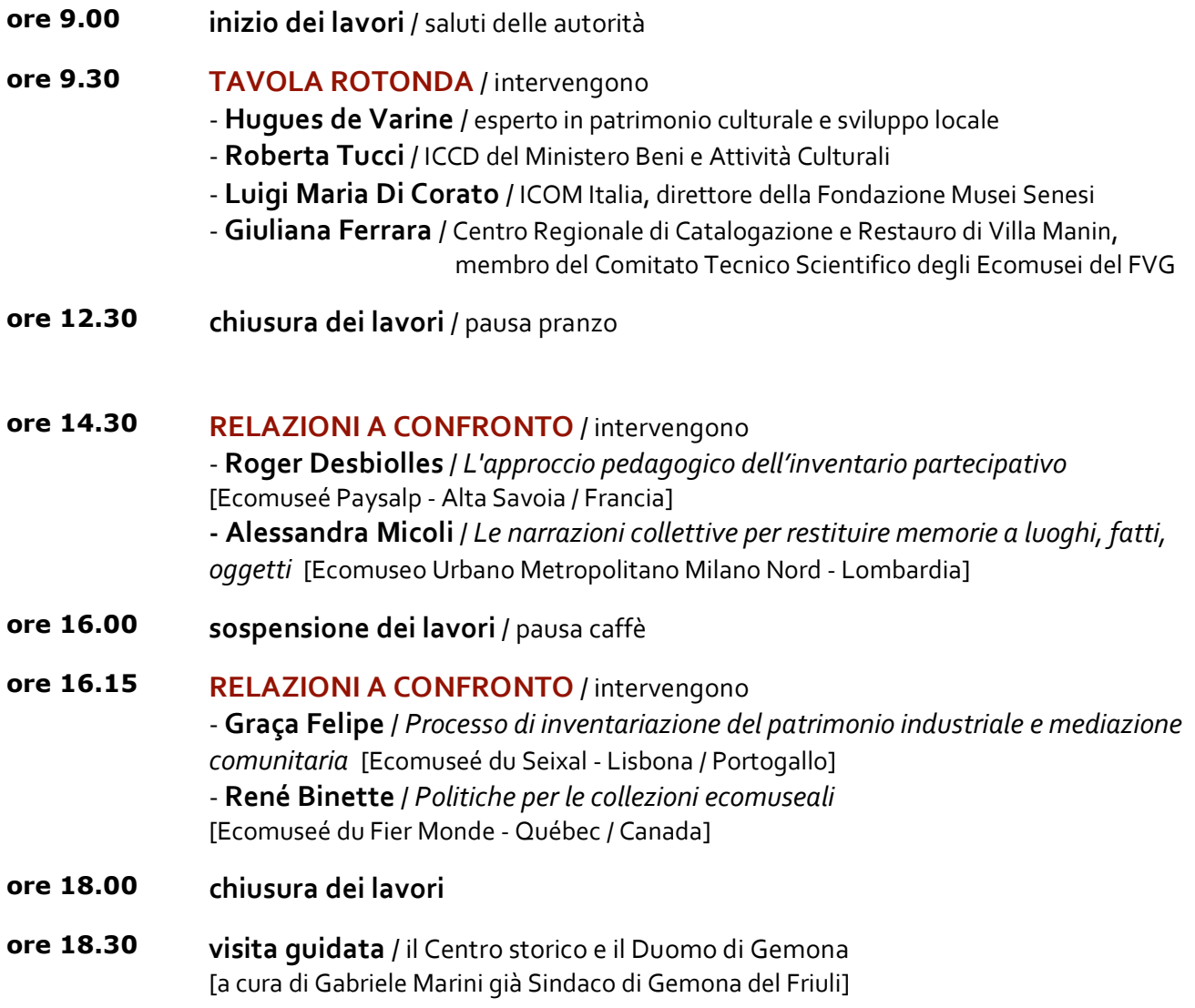

## STRUMENTI PER CATALOGARE: LE MAPPE DI COMUNITA'

Introduce e coordina i lavori Alma Bianchetti / docente di geografia umana all'Università di Udine, membro del Comitato Tecnico Scientifico dell'Ecomuseo delle Acque Traduzioni affiancate a cura di Hélène Carquain

#### ore 9.00 **RELAZIONI A CONFRONTO / intervengono**

- Huques de Varine / La mappa per la rinascita culturale di una comunità [Museu comunitário Lomba do Pinheiro - Porto Alegre / Brasile] - Lia Zola / La mappa come strumento di indagine antropologico: l'esperienza della Val Formazza [Università di Torino - Piemonte] - Maurizio Tondolo / L'esperienza di Godo: una mappa per ritrovare l'identità dopo una catastrofe [Ecomuseo delle Acque del Gemonese - Friuli Venezia Giulia]

- ore 11.00 sospensione dei lavori / pausa caffè
- ore 11.15 **RELAZIONI A CONFRONTO / intervengono** - Andrea Rossi / Le mappe del Casentino per la programmazione delle azioni locali [Ecomuseo del Casentino - Toscana] - Raul Dal Santo / Dalla mappa dei luoghi alla cura del territorio: il Parco dei Mulini [Ecomuseo del Paesaggio di Parabiago - Lombardia]
- ore 12.30 chiusura dei lavori / pausa pranzo

#### ore 14.30 **GRUPPI DI LAVORO / temi proposti:**

- partecipazione / strumenti e metodi della catalogazione partecipata [sede dell'incontro: Laboratorio del Terremoto]

- catalogazione / approcci, procedure e modalità per catalogare beni di comunità [sede dell'incontro: saletta conferenze Palazzo Elti]
- gestione / azioni e valutazioni sul catalogo di comunità

[sede dell'incontro: ex Chiesa di San Michele]

- ore 17.00 **GRUPPI DI LAVORO / relazioni finali** [sede dell'incontro ex Chiesa di San Michele]
- ore 18.00 chiusura dei lavori
- ore 18.30 visita quidata / il Castello e la ricostruzione di Gemona [a cura di Loris Cargnelutti Vicesindaco di Gemona del Friuli]

### PER I RELATORI NON IMPEGNATI NEL SEMINARIO E PER GLI ACCOMPAGNATORI

### lunedì 10 giugno

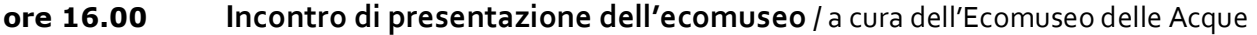

### martedì 11 giugno

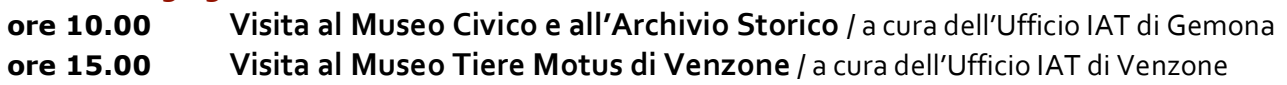